# HSZG Vorkurs Informatik

Anna Prenzel

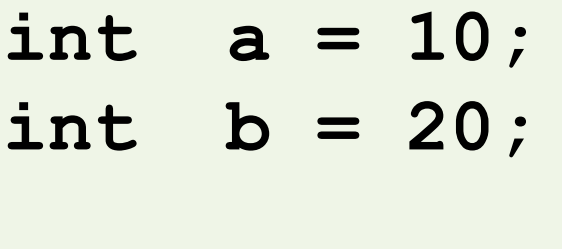

**a = b;**

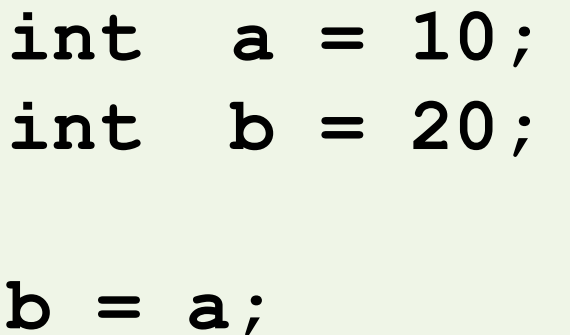

### Welche Werte haben big und small?

## **int big = 10;**

**int small = 20;**

**big = small;**

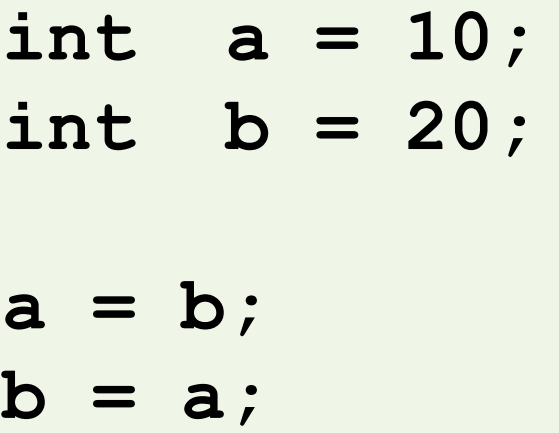

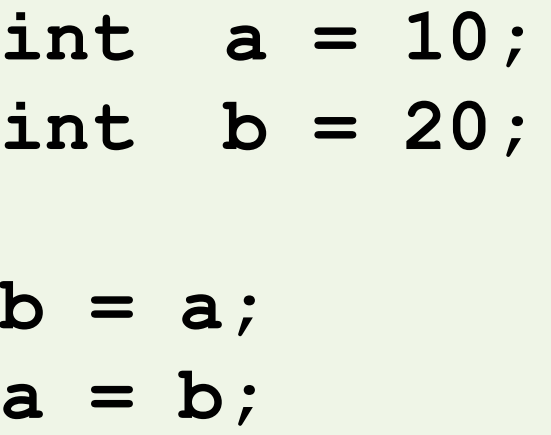

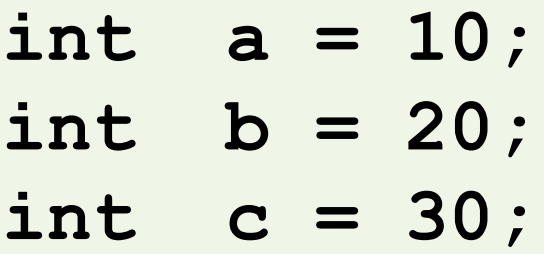

**a = b;**

**b = c;**

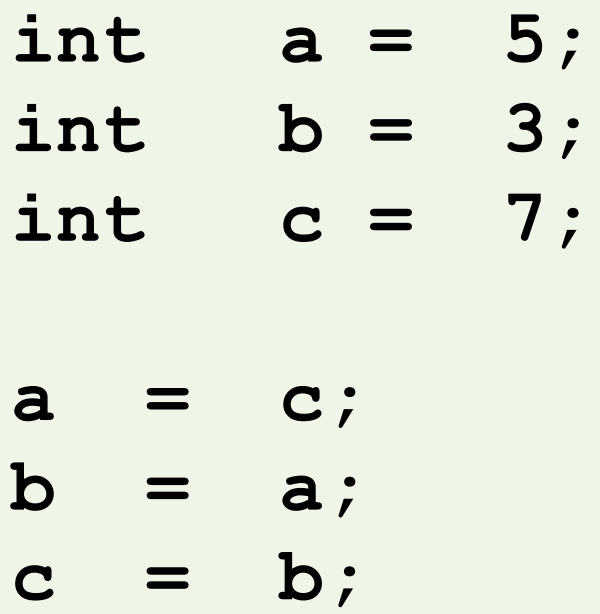

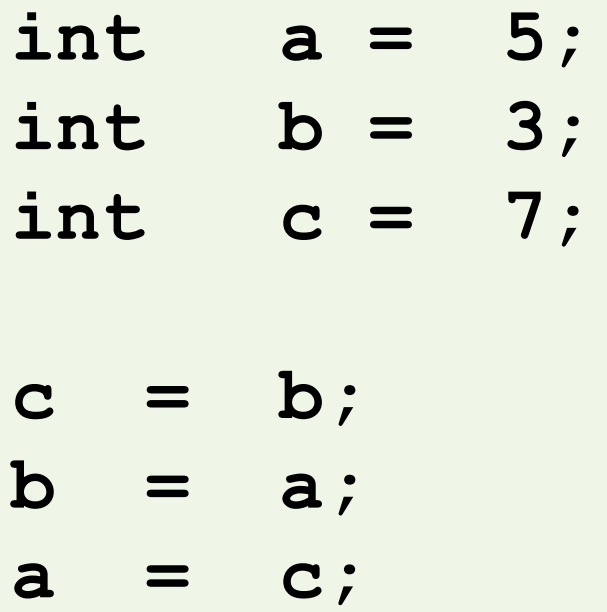

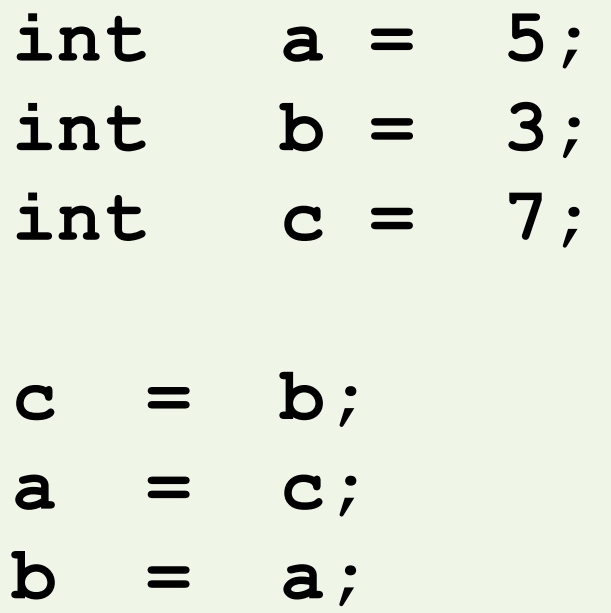

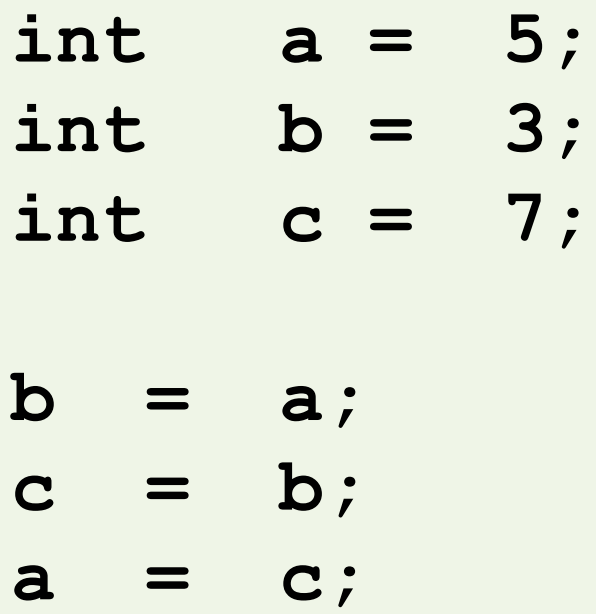

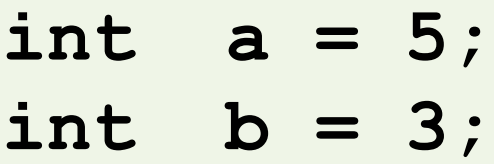

- **int c = 7;**
- **b = a; a = c;**
- **c = b;**

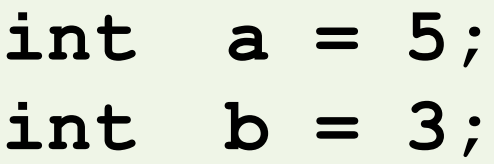

- **int c = 7;**
- **b = a; a = c;**
- **c = b;**

```
int methode1(int a, int b){
   int c=5;
   int ergebnis = methode2(a,b,c);
}
```
#### **int methode2(int x, int y){**

 **…**

```
int methode1(int a, int b){
   int c=5;
   int ergebnis = methode2(b,c);
   return ergebnis;
```
#### **void methode2(int x, int y){**

**}**

 **…**

```
int methode1(int a, int b){
   int c=5;
   int ergebnis = methode2(x,y);
   return ergebnis;
```

```
int methode2(int x, int y){
   c=3;
```
**}**

 **…**

```
int methode1(int a, int b){
   int c=5;
   int ergebnis = methode2(x,y);
   return ergebnis;
```

```
int methode2(int x, int y){
   t=3;
```
**}**

 **…**

# Welches Ergebnis?

```
int methode1(int a, int b){
   int c=5;
   int e = methode2(b,c);
   return e;
}
```

```
int methode2(int x, int y){
   return (y+10)*x;
```
**}**

#### **int ergebnis = methode1(3,4);**

```
Welches Ergebnis?
int methode1(int a, int b){
   int e = methode2(b,a);
   return e;
}
int methode2(int x, int y){
   return methode3(y)+x;
}
int ergebnis = methode1(3,4);
int methode3(int a){
   return a+3;
}
```